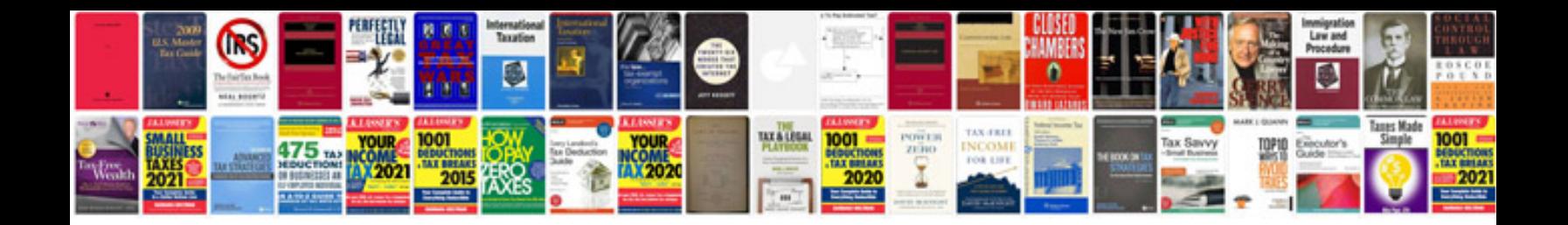

leee documentation format

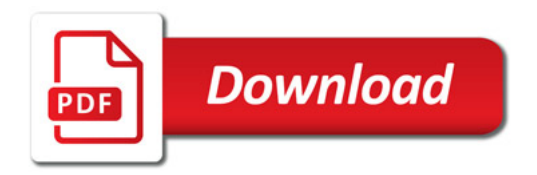

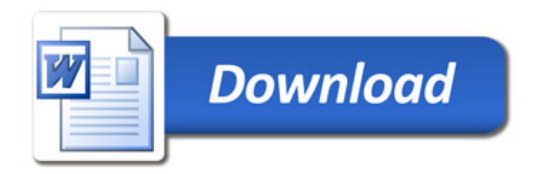